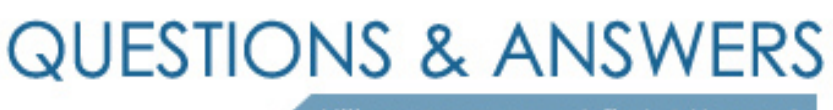

Kill your exam at first Attempt

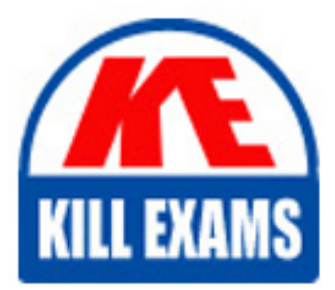

1Z0-1012 Dumps 1Z0-1012 Braindumps 1Z0-1012 Real Questions 1Z0-1012 Practice Test 1Z0-1012 dumps free

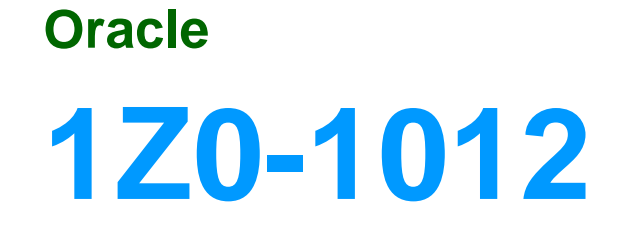

Oracle Time and Labor Cloud 2018 Implementation Essentials

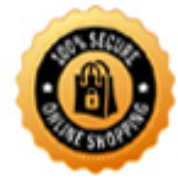

**BES** 

## **QUESTION:** 63

What is the correct sequence of steps that you should perform to set multiple time attributes for different user groups?

A. Configure the time attributes > Define a custom value set > Define the single-attribute time card field > Assign to a layout set > Assign to the time entry profile.

B. Configure the time attributes > Define the single-attribute time card field > Assign to the time entry profile.

C. Configure the time attributes > Define the multiple-attribute time card filed > Assign to the time entry profile.

D. Configure the time attributes > Define the multiple-attribute time card filed > Assign to a layout set  $>$  Assign to the time entry profile.

# **Answer:** C

## **QUESTION:** 64

How would you enable a weekly overtime calculation on a bi-weekly time card so that on the eighth day of the time card, the overtime calculation is reset?

A. You would use a weekly repeating period for the time calculation rules and define a weekly repeating period for the time entry layout. When creating the weekly overtime rule, you would need to copy and customize the

WFM\_THRESHOLD\_TIME\_CALCULATION\_RULE\_AP formula to reset the total after seven days.

B. You would use a bi-weekly repeating period for the time calculation rules and define a bi-weekly repeating period for the time entry layout. When creating the weekly overtime rule, you would need to copy and customize the

WFM\_THRESHOLD\_TIME\_CALCULATION\_RULE\_AP formula to reset the total after seven days.

C. This is not possible so you will not do anything.

D. You would use a weekly repeating period for the time calculation rules and define a

bi-weekly repeating period for the time entry layout. When creating the weekly overtime rule, you would need to copy and customize the WFM\_THRESHOLD\_TIME\_CALCULATION\_RULE\_AP formula to reset the total after seven days.

## **Answer:** A

#### **QUESTION:** 65

You need to configure a Time Card Layout for your customer that includes dependent Payroll Time Type attributes for input values. What process must you run to create these dependent attributes?

- A. the Generate Time Cards process
- B. the Load Time Card process
- C. the Generate Data Dictionary process
- D. the Time Events process
- E. the Time Card Synchronization process

#### **Answer:** C

#### **QUESTION:** 66

On a Payroll Time Card, workers enter time against different cost codes, and the customer requires the time card to be routed to the manager of the appropriate cost center or centers. Which option is correct?

A. Modify the delivered project's approval to route the time card to each Cost Center Manager instead of each Project Manager.

B. Cost center-based approval cannot be implemented.

C. Use the Manage Approval Groups task to define an approval group comprising all Cost Center managers, and use an HCM group in the workers' Time Processing Profile to restrict approvers to only those required for the cost centers used on the time card. D. Use the Manage Approval Groups task to define an approval group comprising all Cost Center managers. The Approval Rule will then route to the appropriate Cost Center managers.

**Answer:** C

## **QUESTION:** 67

Which three tasks can a Time and Labor Manager perform from the planned schedule?

A. Monitor absences.

- B. Monitor work coverage.
- C. Enter time for workers.
- D. Balance workloads.
- E. Schedule shifts.

**Answer:** B, D, E

# **QUESTION:** 68

Which three types of information can be linked to a Web Clock button?

A. time card field B. display icon C. time device rule D. time device mapping E. logic rule sequence

**Answer:** A, C, D

## **QUESTION:** 69

How should you remove email notifications from the Time card Workflow if it has been set up for auto approvals?

A. Go into BPM, and select the "no email notifications" check box on the TimecardApproval task.

B. Go into BPM, edit the TimecardApproval task and the TimecardApprovalFYI task, and remove the notification sent to Assignee when task is completed and/or in Error. C. This is not possible.

D. Go into BPM, remove each individual from the approval email notification list.

# **Answer:** A

## **QUESTION:** 70

Which two components can you include in the time device processing profile, if you are

using Web Clock as a time collection device for a group of workers?

A. time submission rule set B. time device rule set C. time device event mappings set D. time device export data

# **Answer:** A, B

# **QUESTION:** 71

A rule used in the production environment is delivering incorrect results. It was determined that the formula and template were correct, but the rule input and output parameters were not set up with the correct values. Which option describes, at a high level, how should you resolve the issue?

A. Set the WFM Administrator Profile Value: HWM\_ALLOW\_RULE\_EDITS to "Yes". Delete the incorrect rule from the rule set. From the Manage Time Repository Rules task, select the incorrect rule and select Actions – Edit Deployed Rule. Correct the input and output values. Re-add the corrected rule to the rule set using the appropriate edit options. Resubmit the incorrect time cards.

B. Set the WFM Administrator Profile Value: HWM\_ALLOW\_RULE\_EDITS to "Yes". Edit the deployed Rule to correct the input and output values. Resubmit the incorrect time cards.

C. Delete the incorrect rule from the rule set. From the Manage Time Repository Rules task, select the incorrect rule and select Actions – Edit Deployed Rule. Correct the input and output values. Re-add the corrected rule to the rule set using the appropriate edit options. Resubmit the incorrect time cards.

D. Duplicate the incorrect Rule, and correct input and output values in the new rule. Update the rule set using the appropriate edit options to use the new rule. Resubmit the incorrect time cards.

**Answer:** A

# For More exams visit https://killexams.com/vendors-exam-list

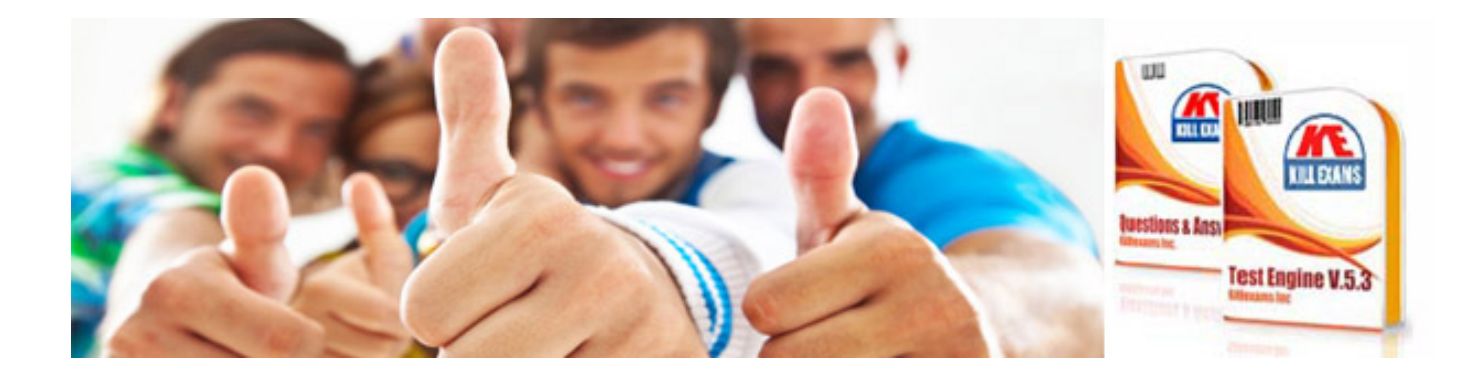

*Kill your exam at First Attempt....Guaranteed!*